# **About this Document**

This document is provided to help guide staff working with the CTRL databases to understand the correct way of using and constructing the phasing data within the database.

It is divided into two main sections:

- 1. The first section is optional reading and is intended for those wishing to understand the derivation and structure of two new tables listing the objects retrieved from the events covered by the databases.
- 2. The second section should be read by all staff involved in the phasing of the deposits examined in the events covered by the databases.
- 3. The final section describes the method that will be employed to assess the quality of the final database and is closely linked to the production of the mapping data for Kent County Council.

### *1: The New Tables*

Two new tables have been included in the each of the project databases. These are tblObjectDates and tblContextDates.

#### **How these tables have been created.**

These tables have been derived from the submitted specialists' data for each project. In some cases where particular types of find are not being analysed, data from the assessments have been included in order to provide a complete listing of all finds from the project. Each of the specialists use many fields to describe each find and a complete listing of each field and the data contained within it would make the listing unwieldy. The specialist data has therefore been summarised.

There are two types of summary: by object and by context (the latter, tblContextDates, deals only with dating, although it may include some specialist comment about their assemblage). The former deals with the typological date of the object and attempts to describe each object (tblObjectDates).

#### **Table tblObjectDates**

Typically, this has been done by extracting the keyword description of the object into the ObjectName field (for pottery with equates with the ware fields in the specialist databases). In situations where specialists have used codes these have been translated to the descriptions (where given) of the code meanings.

For example the ObjectName value may read:

"Bowls/dishes with straight, usually vertical, upper wall and a flat base; the rim is usually flat or slightly hooked." (Romano-British pottery)

This will be known to the specialist as a IVG.

The material making up an object or from which an object is fashioned is described in the ObjectMaterial field (typically for pottery this equates to the pottery fabric as identified by the specialist)

The specialism field indicates the archaeological specialism which has identified the object. Free text descriptions, where made, are located in the ObjectDescription field.

The two fields ObjectMinDate and ObjectMaxDate describe the date assigned to each object purely on its typological characteristics. Where these fields are blank, it means that the object cannot be dated on its typological characteristics.

The analysis level field describes whether the description of the object has come from the current postexcavation analysis or whether the description is derived from the existing assessment data.

If it is determined that the analysis of an event would be helped by a detailed examination of specialist data not included in the tables, it will be necessary to return to the source data.

### **Table tblContextDates**

Contexts may have more than one estimate of the date of the context. Each row in this table therefore represents an estimate by a specialist based on the examination of their object assemblages only. Context 100 may therefore have an estimate of 50 to 100 AD from the Roman pottery specialist but 4000 to 2000BC from the flint specialist. This would describe a context probably of early Romano-British date but also containing residual worked flint. Not all specialists are making estimates f the date of a context. In these cases, a set of context dates has been calculated by taking the earliest date of the latest datable find (the terminus post quem). The field DateMeaning can be used to distinguish the rows that have been calculated by computer and those where a specialist has specifically stated a estimate of the context's date.

#### **Some Gotcha's in the data as presented**

The Romano-British pottery specialists insist on providing context dates as well as typological dates. They argue that the context date that they assign is a better estimate of date than taking the earliest typological date of the latest Romano-British pottery sherd (P.Booth, pers comm). because of the complexity of pottery dating. Therefore using tblObjectDates alone when dating Romano-British deposits may lead to subtle errors of dating.

The prehistoric pottery fabric codes are made up of two parts: a letter or series of letters which describe the overall fabric class (for example, I believe F stands for a flinty fabric) and a numeric part which describes a specific type of fabric that can be identified. These numbers are actually site specific. So for those projects with more than one event code, the data may be F1 for the prehistoric fabric but this may be a different fabric type from an F1 with a different event code.

# *2: Some suggestions for refining the dating on the basis of tblObjectDates and tblContextDates*

The following sections looks at one subgroup and the finds within it and suggests one approach that might be taken to refining the dates. It should be understood that this approach will be the one applied to the data to produce the final mapping data (ESRI shape files for delivery to Kent County Council Sites and Monument Record)

The sub-group chosen comes from the Tollgate project, event code ARC 330 98C. The subgroup number is 4184 and is a pit apparently dating to the Romano-British period. The stratigraphy of the pit looks like this:

> Sub-group comment field: left blank because a final description of the subgroup has not yet been decided upon

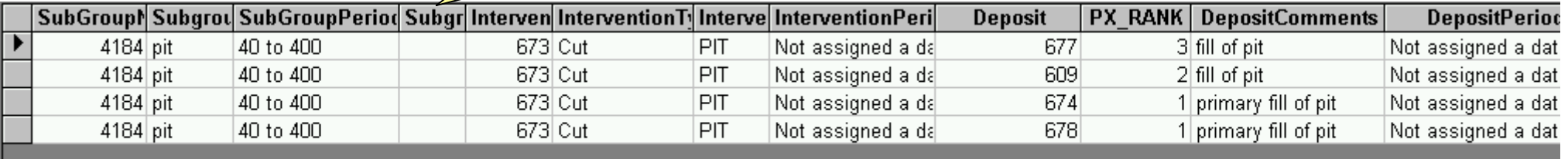

The pit has already been assigned a date range of 40 to 400 (broad Romano-British), presumably at the assessment stage of work. It was excavated using a single slot (which may or may not have removed the entirety of the fills in the ditch) This can be read from the single intervention number 673 in the four rows of data listed. There appear to have been four fills within the pit with 674 and 678 appearing at the bottom of the pit with 609 stratigraphically later and 677 marking the uppermost surviving fill of the pit.

The data has been retrieved from the database using the query gryReconstructFeaturesPX. These records have then been filtered on the subgroup number 4184 and sorted Z to A (descending order) on the field PX\_RANK. Many of the fields in the query have been hidden in order to produce a screenshot that will fit on one page.

Since the InterventionPeriod and DepositPeriod fields show the value "Not assigned a date" we know that the PX\_MinDate and PX\_MaxDate fields in the Context table have not been filled in. Roughly speaking in this case, the Intervention corresponds to the "cut" context number and "deposit" to the deposit context number.

We can use tblObjectDates to look at the objects within this subgroup. These are shown below:

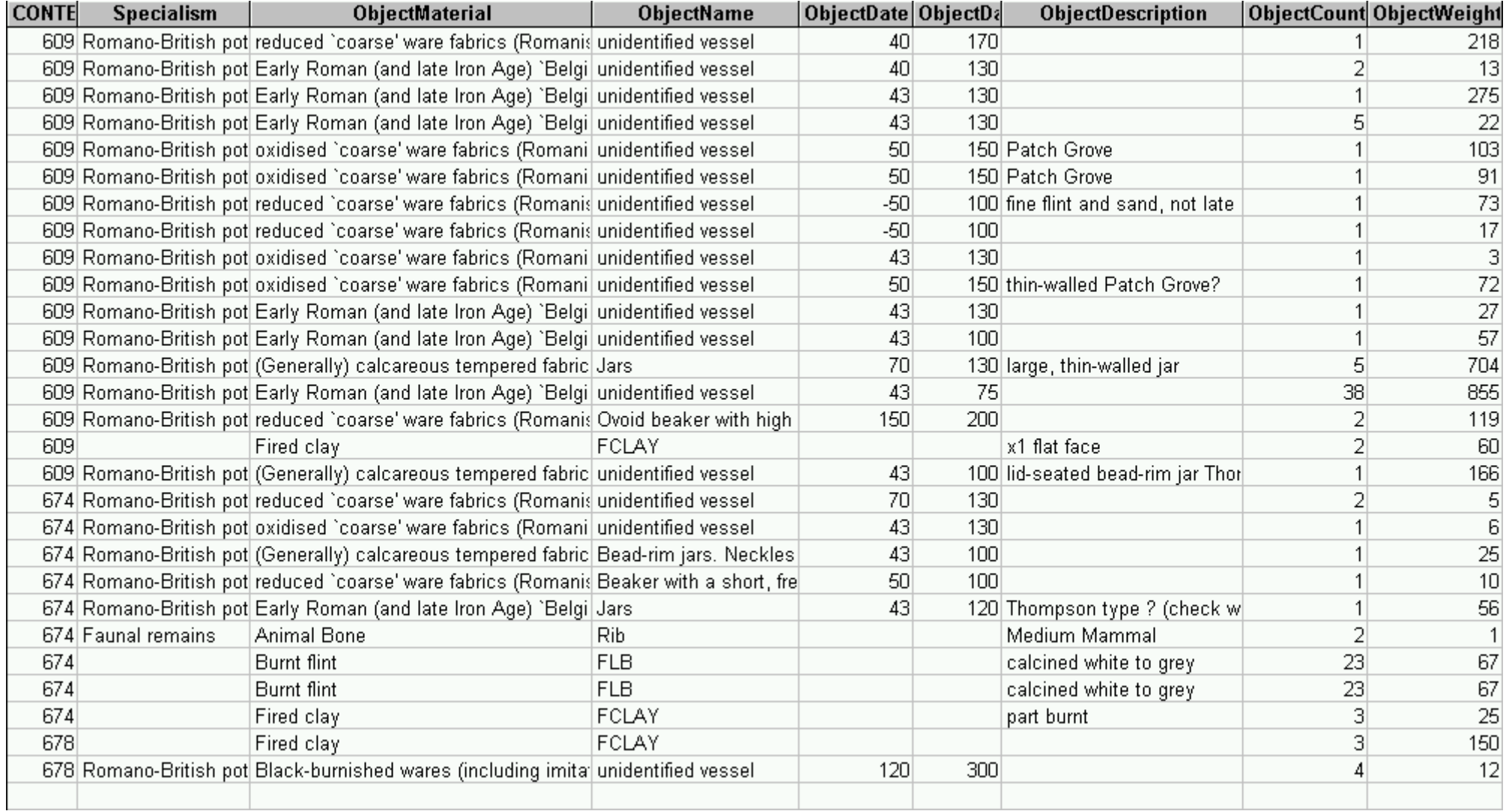

We can see that three of the fills of the pits contain a variety of finds, many of which appear to typologically datable and may therefore help us to refine the assessment period dating of 40 to 400 AD for this feature.

The finds and the stratigraphy of the subgroup can be put together so that it is possible to order the finds so that those at the top of the feature appear at the top of the screen, as shown below:

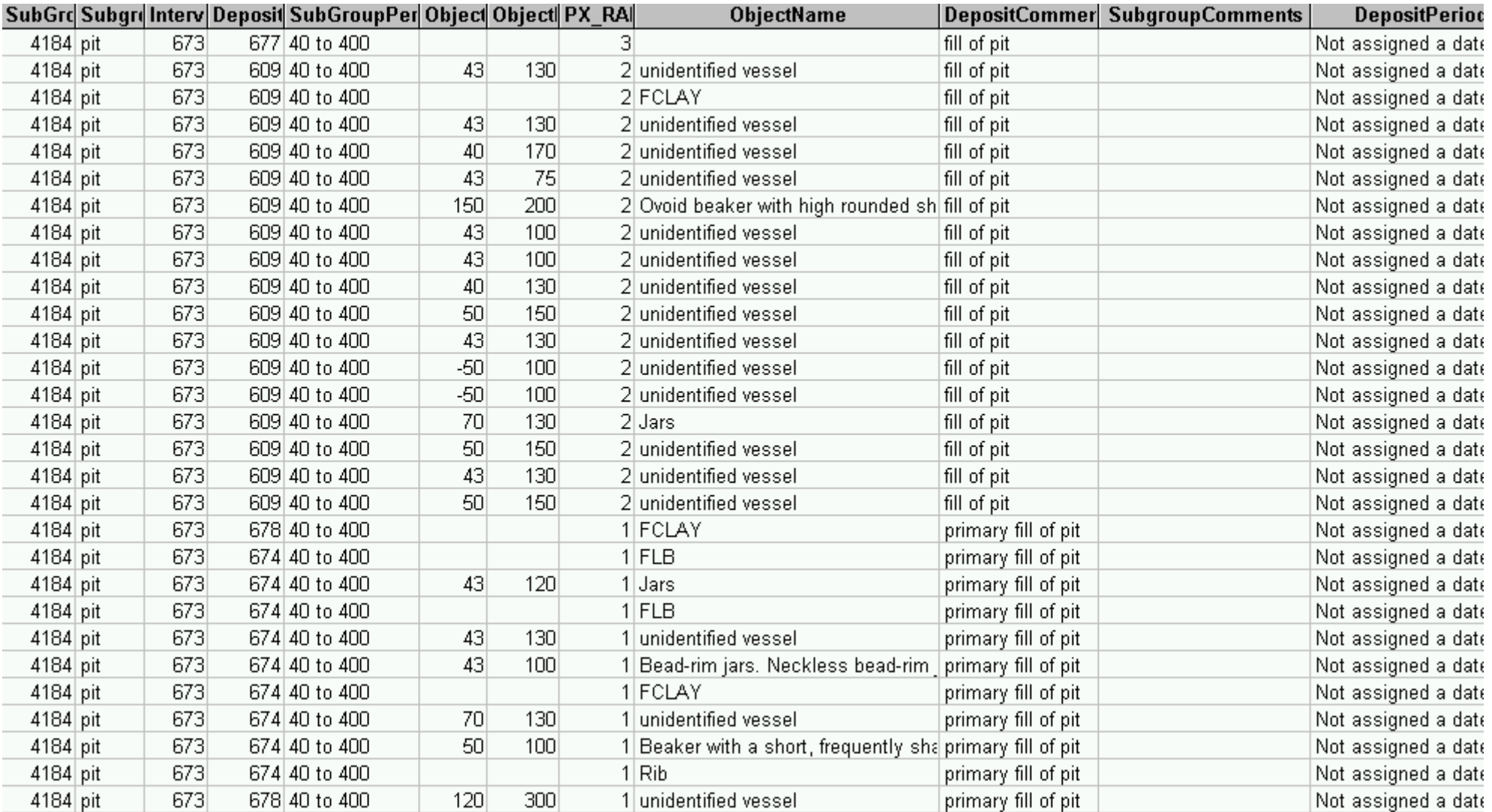

The columns have been ordered to place all the dating columns and the PX\_rank field together. In interpreting this list, the bottom-most row would suggest that it is unlikely that the primary fills of the pit were deposited before 120AD. It would also seem likely that the latest datable pit fill 673 had been deposited by 150 to 200AD or shortly thereafter. Because we are working with the Romano -British pottery we should check this interpretation with the specialist opinion. The list above was generated from the query OBJECT DATES.

The next screenshot puts the context dates together with the pit.

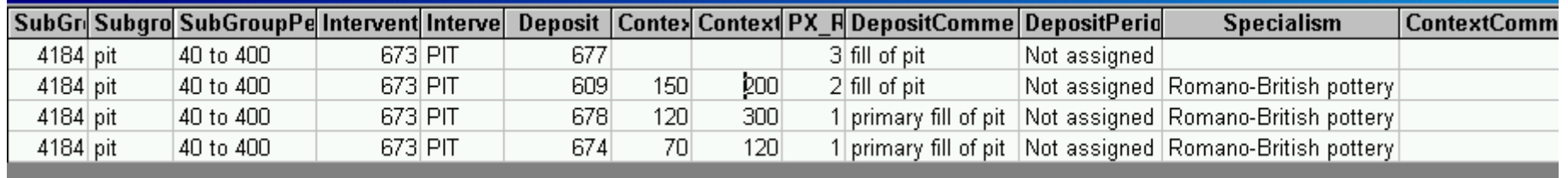

Again the columns have been ordered to place all the dating columns and the PX\_Rank field together. Here we can see that our interpretation of the object dates corresponds with the specialist's view of the individual context assemblages.

The list above was generated using the query CONTEXT DATES.

At this point we might like to redefine the dating for the sub-group to reflect the re-assessment of the date of the feature and we could enter 120 in the PX\_DateMin against the subgroup 4184 in the SUB GROUP table and 200 in the PX MaxDate field. We might also like to write a brief comment in the sub-group comments field explaining the reasoning behind the dating decision or remarking on any notable points about the pit and its fills.

At this point, we have briefly covered the mechanics of assigning the dates. There are other possibilities that we need to consider. Upto now I have taken the data at face value and have not considered the possibility that the pit might cut a medieval ditch. This would make all the Romano-British pottery that was the basis for the dating decision residual. In this instance, I might comment on this and actually assign the range 1000 to 1330 to the sub-group post-excavation dating fields.

Alternatively, I might decide that the feature was open for a considerable period of time (in the example given here, probably not justified). In this case, I could assign different ranges to reflect the different phases of infilling/ use of the feature by entering the minimum and maximum date values against each context number. The pit might be cut around 70AD. Therefore the cut number 673 would get a range of 60 to 80AD. It was then partially filled between 100 and 120 the contexts 674 and 678 might get the values 100 to 120. Context 609 was deposited in the fourth century AD and this would get the values 300 to 399. The sequence of events within the pit would then be explained textually in the sub-group PX\_Comments field.

Finally, depending on the nature of the archaeological features and deposits on the site(s), I might decide that while this allows me to be really specific about individual features and deposits, the nature of the archaeology suggests that dating 40 or so pits with slightly different date ranges does not really help with communicating with the specialists on the project. I might decide therefore that there were in fact three major events of pit construction and use. I might therefore decide to assign the outside date ranges of each of these events to the sub-groups defining the pits within each of these events. So if our sub-group 4184 belonged to a series of pits all falling within the date range 50 to 250 AD, I might assign those dates to each of the pits. Alternatively, I might decide that I need the extra detail and assign each pit within one of the events to a group defining the event and assign the wider date range to the group number in the GROUP table. This would leave the sub-group and context dating fields to express the finer intricacies of the dating.

The final screenshot shows how the data might look, if the unjustified decision was followed that the pit remained open and visible in the landscape for a considerable period of time, with periodic phases of in-filling. The list was generated using the query qryReconstructFeaturesPX. You would then be able to attached the objects and their dates to assess my decisions and hopefully politely say... "What is he talking about? I'd date that to 120 to 200AD".

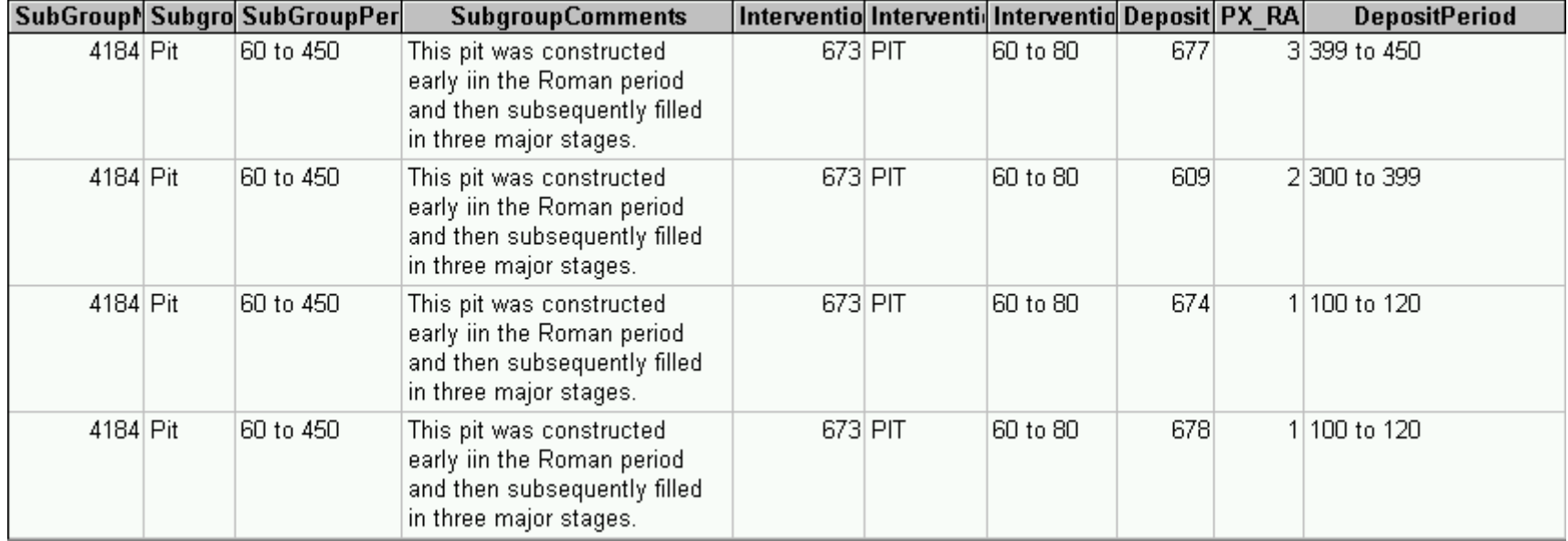

## **Some Final Points**

- $\bullet$ You will find that it is not possible to edit the data using the queries that have been described here. It is necessary to edit the three tables CONTEXT, SUBGROUP and GROUP.
- • The approach described above results in minimal editing of the database. For most situations it will be sufficient to describe the phasing only in the correct row of the database for the SUBGROUP table. While it may appear from the above screen shot that the free text in SubgroupComments has been entered four times, this is not actually the case
- $\bullet$ You should remember to edit the fields prefixed with PX\_. For example adding the above comment in the database's original comment field will mean that the data does not show when the query is run. The text should be entered in the PX\_Comment field.

# *3: Final assessment of the data and output to GIS*

The final assessment of the quality of the data will be made using qryOutPutPX. While working with the database you can periodically run this query to get an idea of your progress.

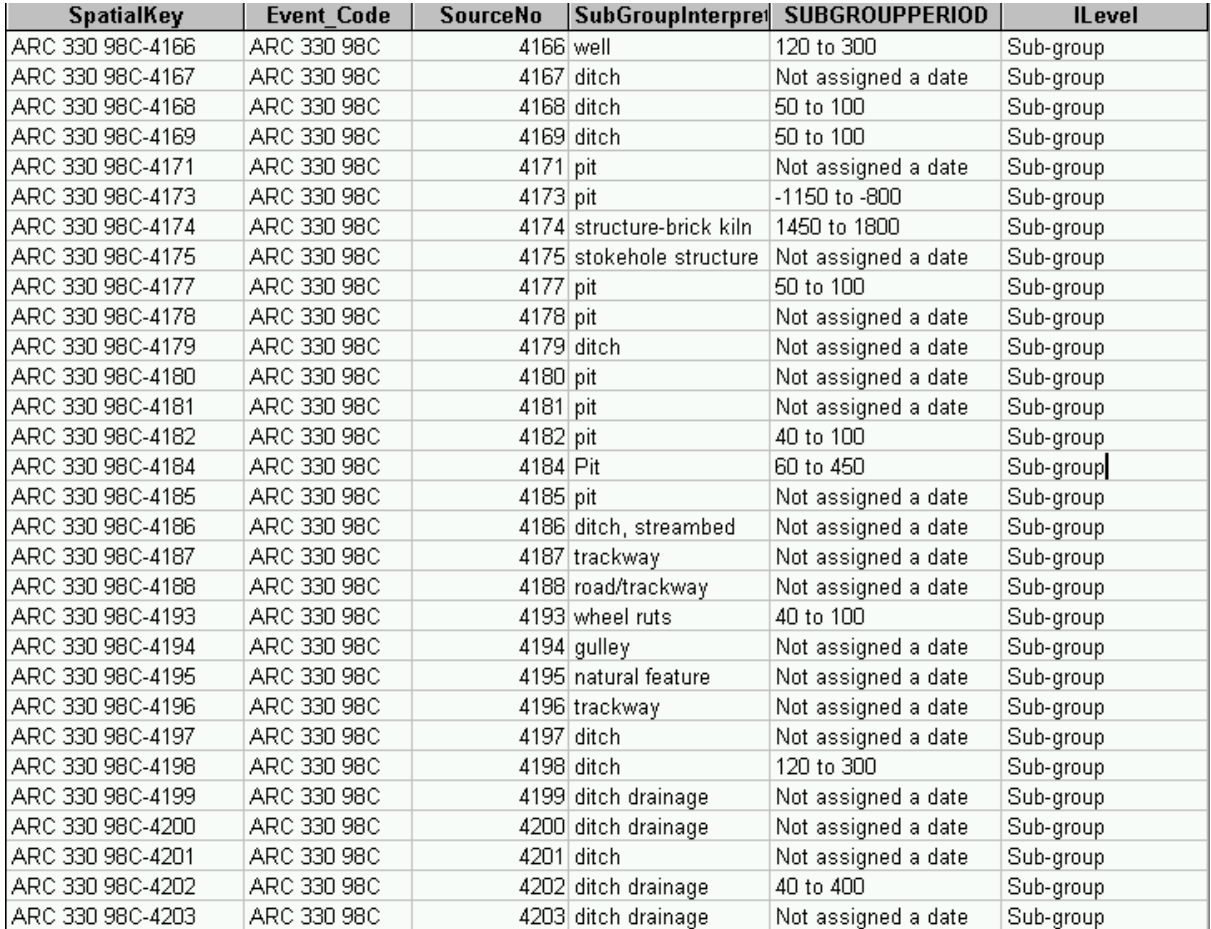

The screenshot below shows the list generated by this query:

This query effectively picks out from the database only those elements that should exist on the site plan. Browsing down the list, you will see for example that there are no fills included.

When we look at the sub-group that we phased (4184), we can see that it shows the result of our phasing decision (I have used the unjustified example). However, it is clear that many of the features have not been assigned a date and we can therefore see that the data is incomplete.

The Ilevel field describes the table from which the data has been derived. In the above example, because I wanted to include 4184, there are only sub-groups visible.

Where a decision has been made not to create a sub-group, the generated list will look like this:

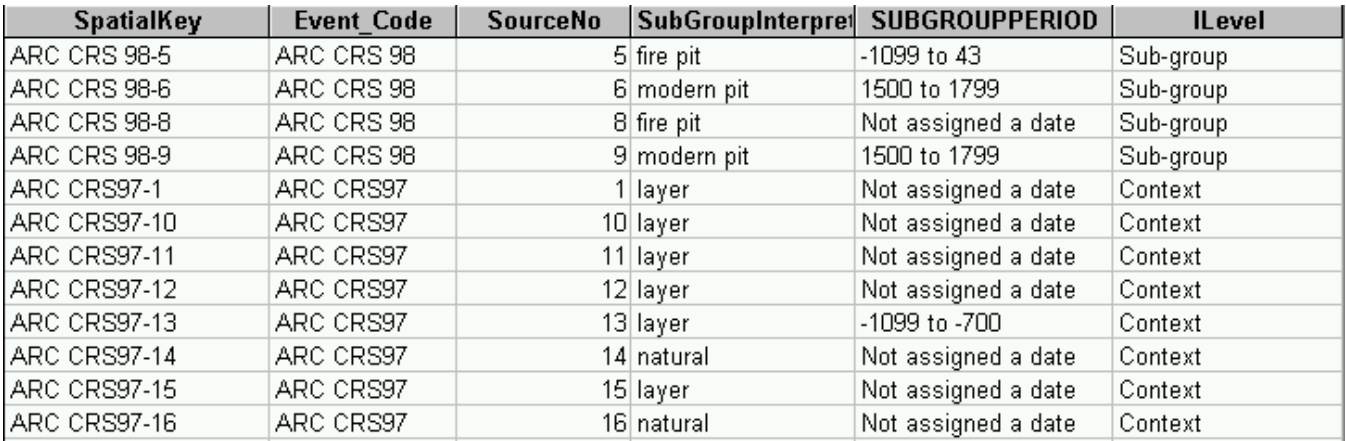

Here we can see that some contexts have been included. These show in the list because they have not been assigned to subgroups but may still need to be included on the site plan.

#### **Some Subtleties of this Approach**

- Layers: layers arguably should appear on the site plan. You may find that your layers do not show in the list generated by qryOutputPX. To ensure this: change the context type field value from deposit to layer.
- You may have dated a feature, but the list does not show the date you have decided upon. If you have assigned a sub-group ensure that you have filled in the dating fields for that sub-group. If you have not assigned a sub-group ensure that the intervention dating fields are filled in. For a negative feature this is the context number that describes the cut; for positive features such as walls this is the number that describes the wall or the construction cut for the wall. For layers this is the context number describing the layer.
- Finally, the screenshots do not include the PX comments field, due to deficiencies in the original RLE data structure. These will be included in the final data and we expect to see suitable descriptive text for groups and subgroups and for contexts that have not been assigned to sub-groups.

Niall Donald Information Systems Officer Oxford Archaeology 5/02/2004